## **Een centrale werkplek voor jou en je leerlingen**

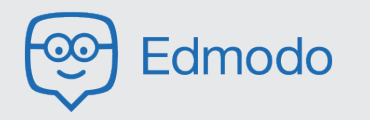

Geen gedoe meer met opdrachten die je kwijt bent of leerlingen die vragen wanneer een verslag ingeleverd moest zijn. Met Edmodo organiseer je alle activiteiten voor leerlingen op één centrale online plek. Of je nou documenten met de klas wilt delen, toetsen wilt uitdelen of feedback wilt geven, in Edmodo werken jij en je klas papierloos als een hecht team samen!

Let op: Edmodo is een uitgebreide toepassing met veel mogelijkheden waar je als school of als team bewust voor moet kiezen.

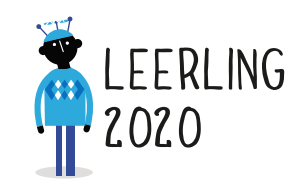

badge te geven

砏

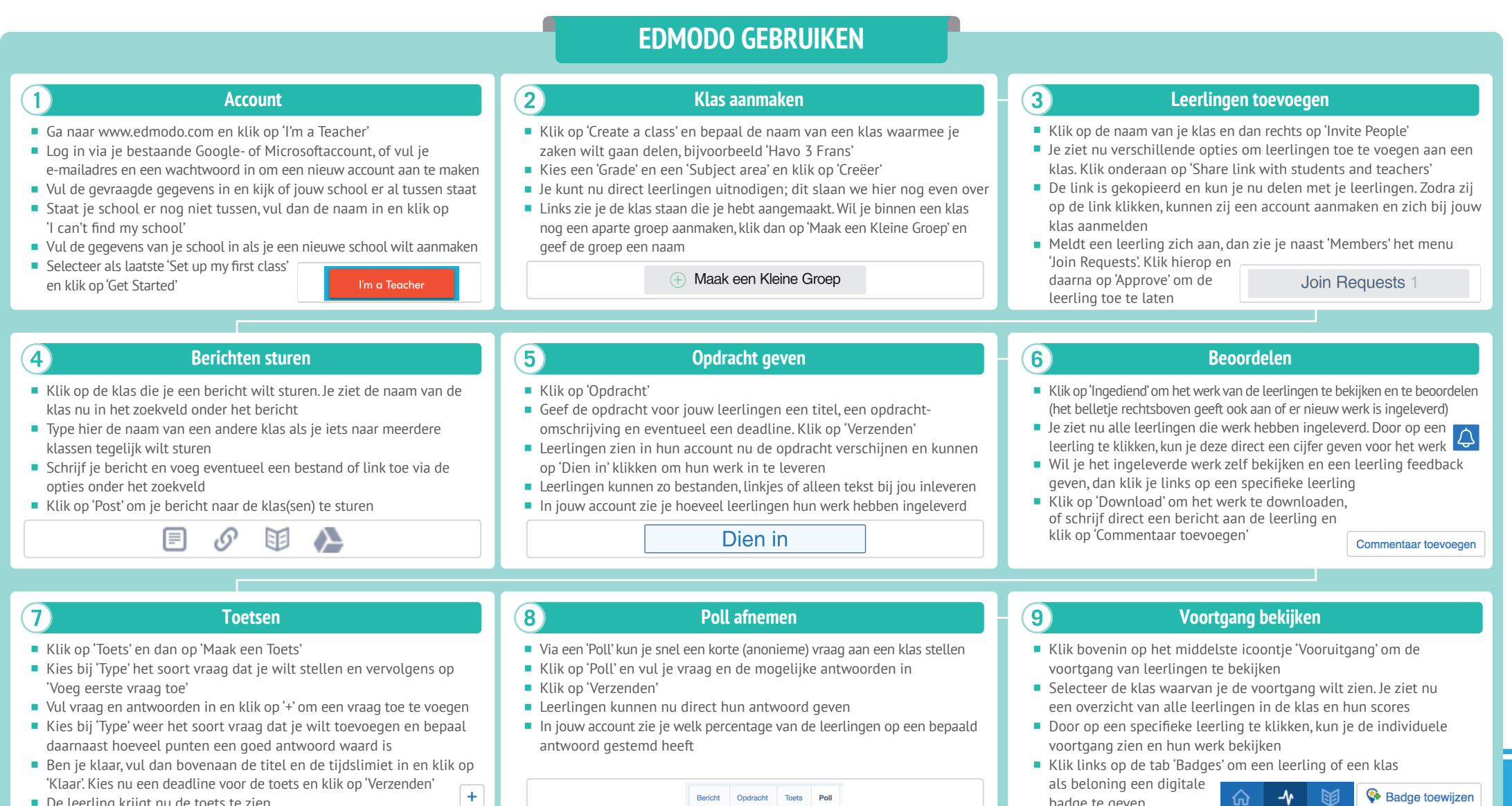

Bericht Opdracht Toets

Pol

#### De leerling krijgt nu de toets te zien

 $\vert + \vert$ 

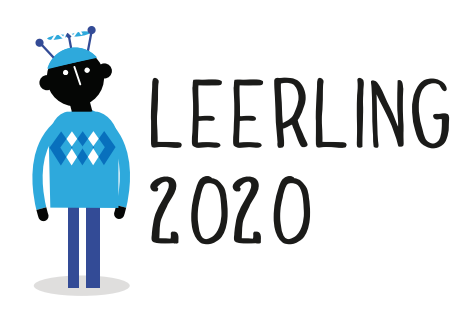

## **RESULTAAT**

#### *Voor jou:*

 Een manier om voor verschillende klassen alle opdrachten, toetsen, communicatie, documentatie en voortgang van leerlingen centraal en papierloos te organiseren.

### *Voor de leerlingen:*

**Een handig platform waarop leerlingen via** notificaties en deadlines duidelijk zien welke opdrachten en toetsen zij moeten maken of al hebben gemaakt. Daarnaast kunnen zij via Edmodo digitaal zowel met hun docenten als met hun medeleerlingen communiceren.

## **GOUDEN TIPS HOE VERDER**

■ Via de knop 'Bibliotheek' vind je een handig overzicht van alle opdrachten, toetsen en documenten die je binnen jouw groepen aangemaakt of gebruikt hebt. Zo kun je bijvoorbeeld snel een opdracht uit een vorig schooljaar weer hergebruiken.

$$
\bigoplus_{\text{Begin}}\qquad \qquad \underbrace{\textbf{(o)}}_{\text{What's Due}}\qquad \text{Vovuitgang}\qquad \text{Bibliotheek}
$$

Ben je in de vele functies van Edmodo even de weg kwijt geraakt, klik dan linksboven op het 'Home' icoontje. Zo kom je altijd weer terug op je dashboard, zodat je vanaf daar weer je weg kunt vervolgen.

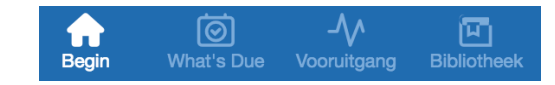

## **MINDER GESCHIKT VOOR**

- **Offline werken: een internetverbinding is** noodzakelijk om met Edmodo te kunnen werken.
- Edmodo is een platform dat veel kan, maar daarmee ook relatief veel functies heeft. Dit maakt Edmodo tot een platform waar je bewust voor moet kiezen, het is niet een 'kleine' app die je er af en toe even bij pakt.

- Het gebruik van Edmodo is gratis. Edmodo biedt daarnaast via hun online winkel (https://spotlight.edmodo.com/) allerlei extra (deels betaalde) functionaliteiten aan.
- Je kunt via https://www.edmodo.com/topics ook andere groepen op Edmodo volgen! Veel groepen delen openbaar hun informatie en er zijn groepen over ieder denkbaar onderwerp. Zo kun je vakgroepen volgen, of kijken welke groepen over bijvoorbeeld jouw hobby informatie delen.
- Laat collega-docenten van jouw school zich ook op Edmodo aanmelden, zodat je ook opdrachten en toetsen van elkaar kunt gebruiken!

# 030-2324890 leerling2020@schoolinfo.nl www.leerling2020.nl

Het project Leerling 2020 wordt uitgevoerd door Schoolinfo in opdracht van de VO-raad